## Achats effectués avec une carte comarquée ou UnionPay – terminaux TD Génération et Ingenico

## Vente (carte de crédit ou de débit)

- 1. Commencez une opération d'achat sur votre terminal.
- 2. Saisissez le montant total en dollars de la vente et appuyez sur OK.
- 3. Le client confirme le montant en dollars et appuie sur Oui ou Non.
- 4. Sélectionnez l'un des modes de paiement suivants.
	- a) Le client effleure le lecteur de carte sans contact avec sa carte de crédit activée pour le paiement sans contact. Passez à l'étape 5.

ou

- a) Le client insère sa carte de crédit.
- b) Le client saisit son NIP et appuie sur OK (carte de crédit seulement). Passez à l'étape 5. ou
- a) Le commerçant glisse sa carte de crédit.
- b) Le client sélectionne son mode de paiement : Comarquée ou UnionPay.
- c) Pour toute opération, le terminal peut demander au client de saisir son NIP. Pour les paiements par carte de crédit, le client peut ignorer la demande de NIP, mais si le terminal redemande le NIP, le client doit le saisir. Pour les paiements par carte de débit, il faut toujours saisir un NIP.
- d) Vérifiez les renseignements de la carte de crédit par rapport à ce que l'écran affiche, et appuyez sur OK.
- e) Si la transaction est refusée, traitez-la à nouveau, mais en sélectionnant l'autre mode de paiement à l'étape b). Par exemple, si Comarquée avait été sélectionné, il faut maintenant sélectionner UnionPay. Passez à l'étape 5.
- 5. L'écran indique que la transaction est terminée avec un numéro d'autorisation ou un message d'approbation. Si le reçu requiert la signature du client, ce dernier doit signer le reçu. Si vous ne le faites pas signer, vous pourriez être responsable d'une rétrofacturation.
- 6. Vous pouvez RÉIMPRIMER le reçu ou TERMINER la transaction.

*Copyright © 2019 Banque Toronto-Dominion*

*Cette publication confidentielle est la propriété de la Banque Toronto-Dominion, et est uniquement destinée à l'usage des commerçants clients des Solutions aux commerçants TD. Cette publication ne peut être reproduite ou distribuée en tout ou en partie, pour toute autre utilisation sans autorisation écrite d'un représentant autorisé de la Banque Toronto-Dominion. La Banque Toronto-Dominion se réserve le droit de modifier les spécifications à tout moment et sans préavis. La Banque Toronto-Dominion n'est en aucun cas responsable de l'utilisation par les clients commerçants de l'information contenue dans cette publication, incluant sans toutefois s'y limiter les atteintes aux droits de propriété intellectuelle ou autres droits détenus par des tiers et résultant d'une telle utilisation.*

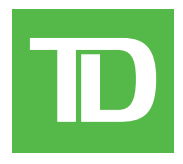